# **MICRONOVA** Software and Systems

### **NovaCarts CAPE/FPGA-Toolchain**

Simulating electric motors precisely requires extremely fast simulation models with small increments of one microsecond or less. As even fast offthe-shelf processors no longer generally meet today's requirements, they are often replaced by simulation in FPGAs.

Matlab/Simulink is frequently used for modeling. Many users already have their own simulation models created in Simulink. NovaCarts CAPE/FPGA Toolchain (NC-CAPE-FPGA) provides these users with a set of tools to create FPGA images and FPGA bitfiles from Simulink models. Individual files are implemented as Simulink models and compiled into FPGA-specific bitfiles using the Xilinx System Generator. MicroNova provides corresponding Simulink blocks for connecting the models to I/O and to higher-level mechanical simulations such as driver or transmission models (Figure 1).

NC-CAPE-FPGA can be used to generate FPGA models for NovaCarts boards, e.g. for the high-performance FPGA board NovaCarts High Speed I/O Board (NC-GMB3010). The simulation models are clocked at an interval of 10ns (100 MHz). Implementation within the FPGA allows very fast models to be executed thanks to parallel processing.

Access is provided to parameters from the database, analog I/Os as well as digital I/Os within the FPGA model.

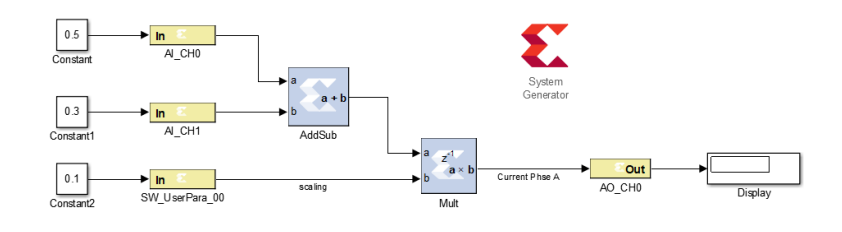

Figure 1: Simulink block set to connect user programs and I/Os

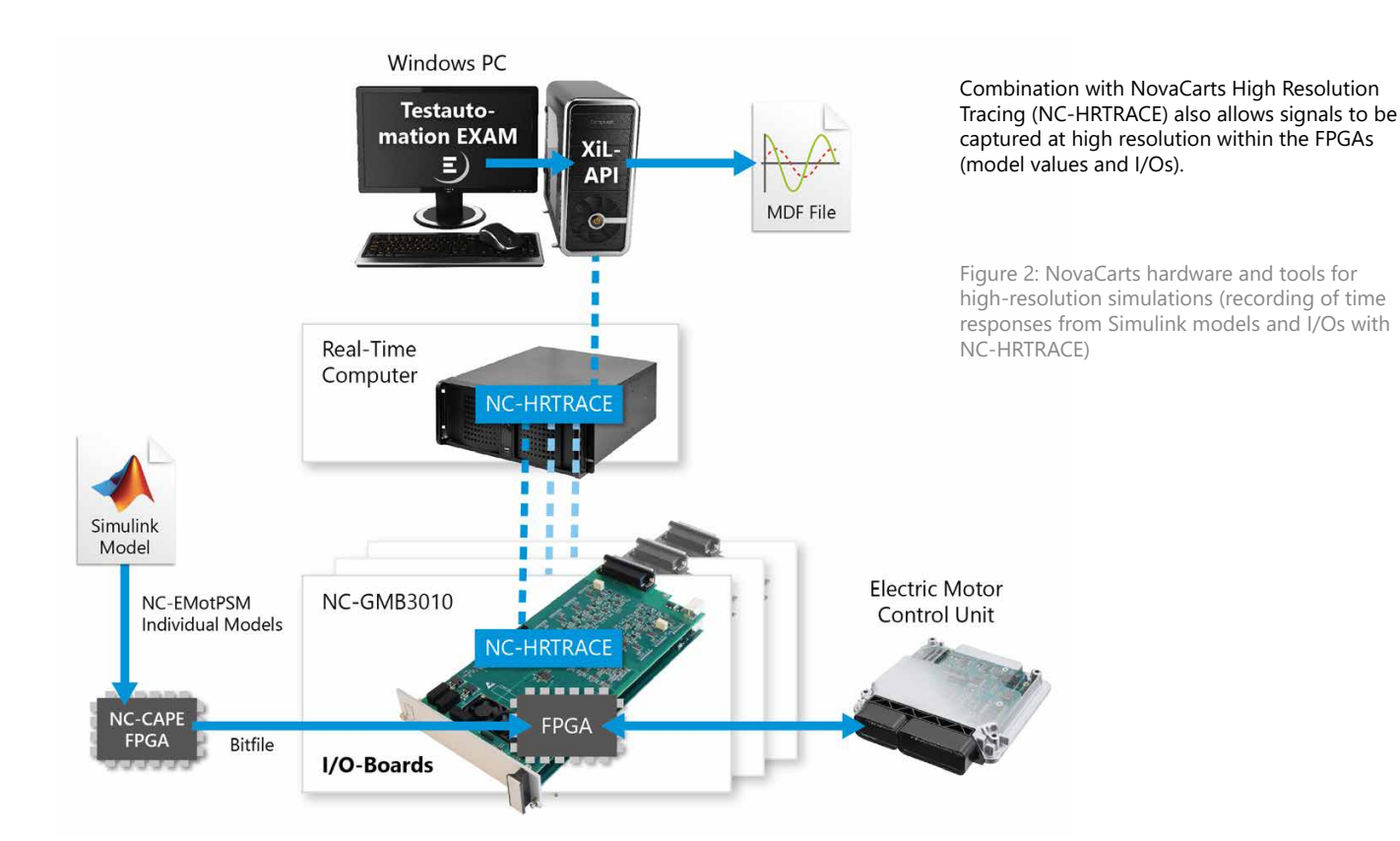

**ks.MicroNova GmbH** - Amalie-Wündisch-Str. 4 - D-34131 Kassel Phone: +49 561 816198-0 Fax: +49 561 816198-199 E-Mail: sales-testing@micronova.de

**MicroNova AG** - Unterfeldring 6 - D-85256 Vierkirchen Phone: +49 8139 9300-0 Fax: +49 8139 9300-80 E-Mail: sales-testing@micronova.de

## MICRONOVA Software and Systems

## **Data Sheet**

Order number: **NC-CAPE-FPGA** Data sheet version: **1V0**

#### **Features**

- » FPGA models clocked at 10ns executable directly on NovaCarts I/O boards
- » Access to analog and digital I/Os
- » Access to software parameters from the NovaCarts database (64 read and write parameters)
- » Assignment of custom names for the software parameters in Matlab/Simulink®
- » Integration with NC-HRTRACE for high-resolution signal capture
- » Support for Matlab 2018a, Matlab 2018b

#### **Scope of Supply**

- » NC-CAPE-FPGA Installer
- » User manual

Despite great care being taken to ensure accuracy, the information provided may contain errors or inaccuracies. MicroNova AG and ks.MicroNova GmbH assume no liability for the use of the information or for the infringement of patents or the rights of third parties. All specifications are subject to change without notice. Use does not entail any implied or other form of assignment of license under any patent or patent law.